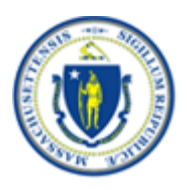

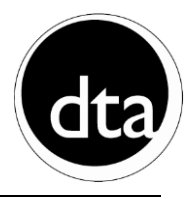

The following provides step-by-step instructions for performing the most commonly used functions in DTA myWorkspace.

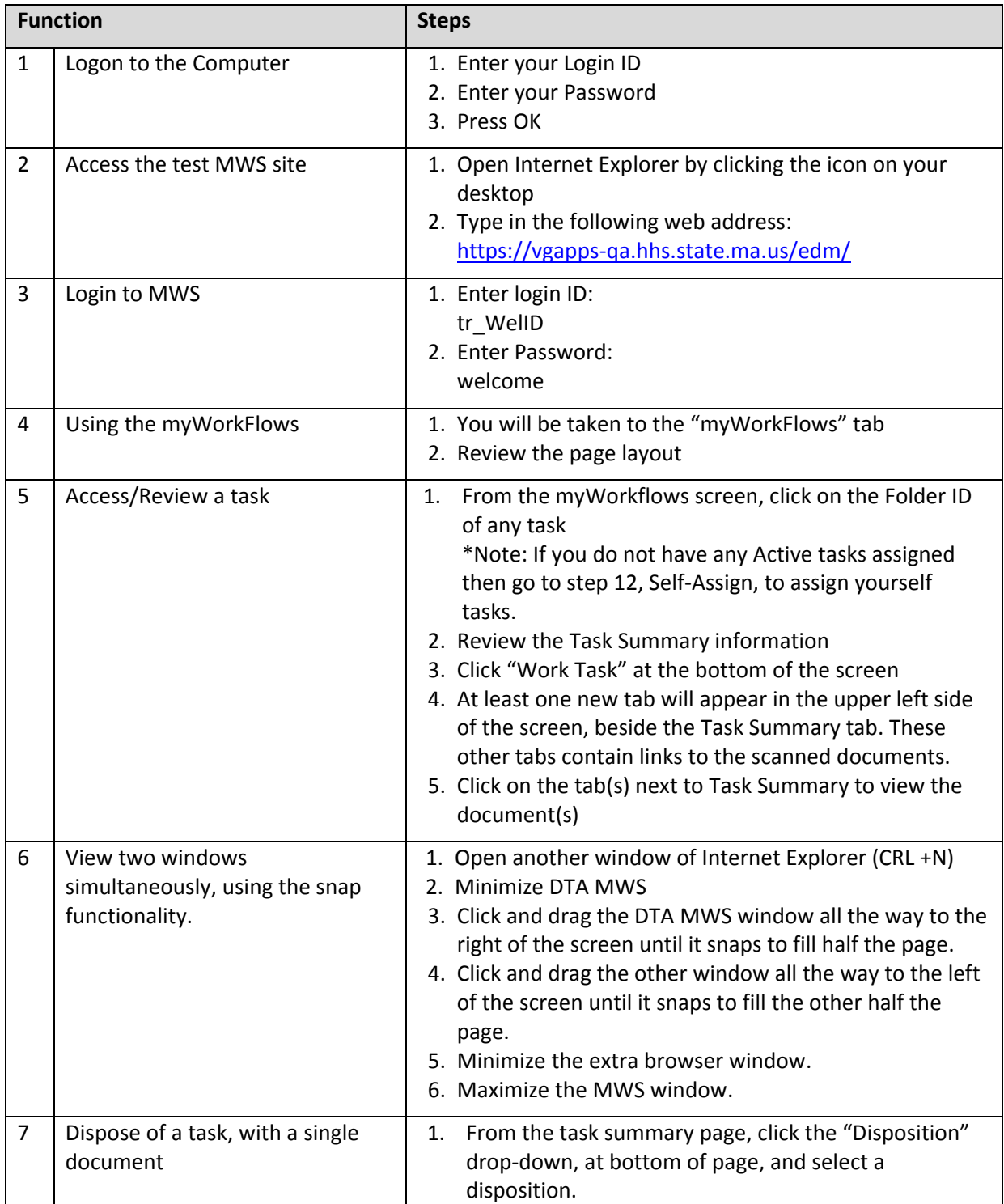

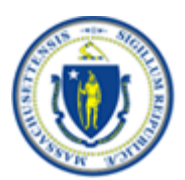

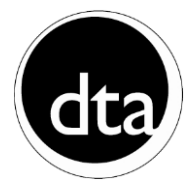

**myWorkspace Release 1 DTA EDM CASE MANAGER Training – Trainee Instructions**

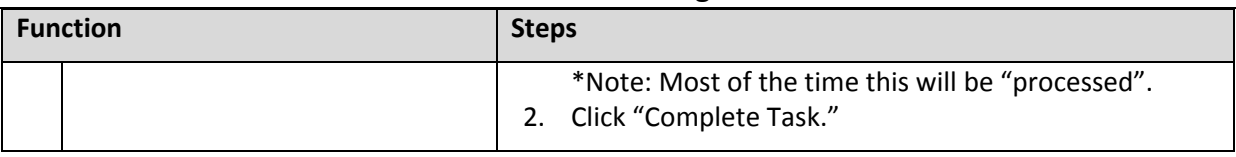

The previously described functions cover the most basic process flow from the Case Manager perspective. The following are exceptions and alternatives to the standard process.

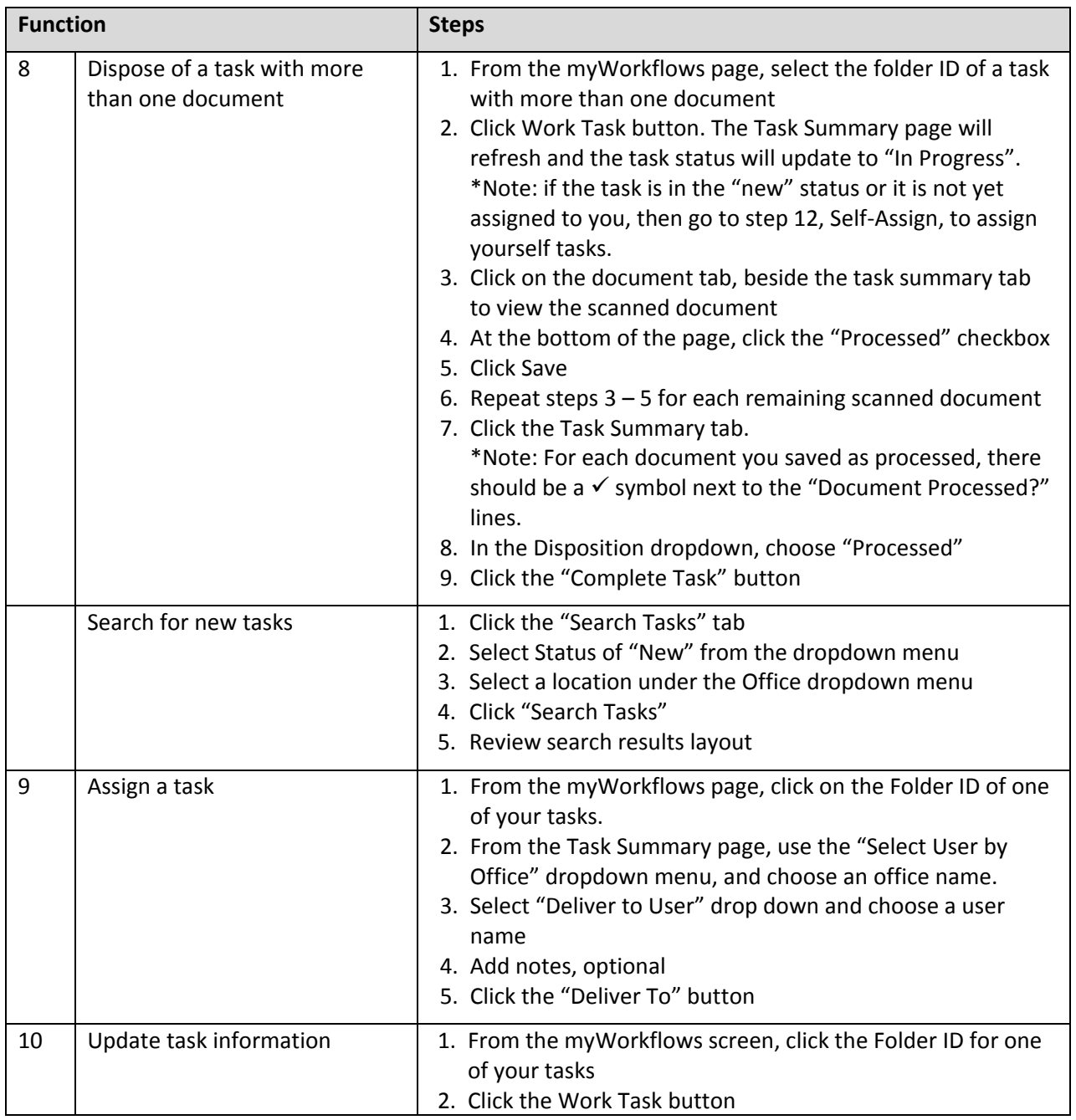

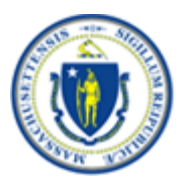

**myWorkspace Release 1** 

## **DTA EDM CASE MANAGER Training – Trainee Instructions**

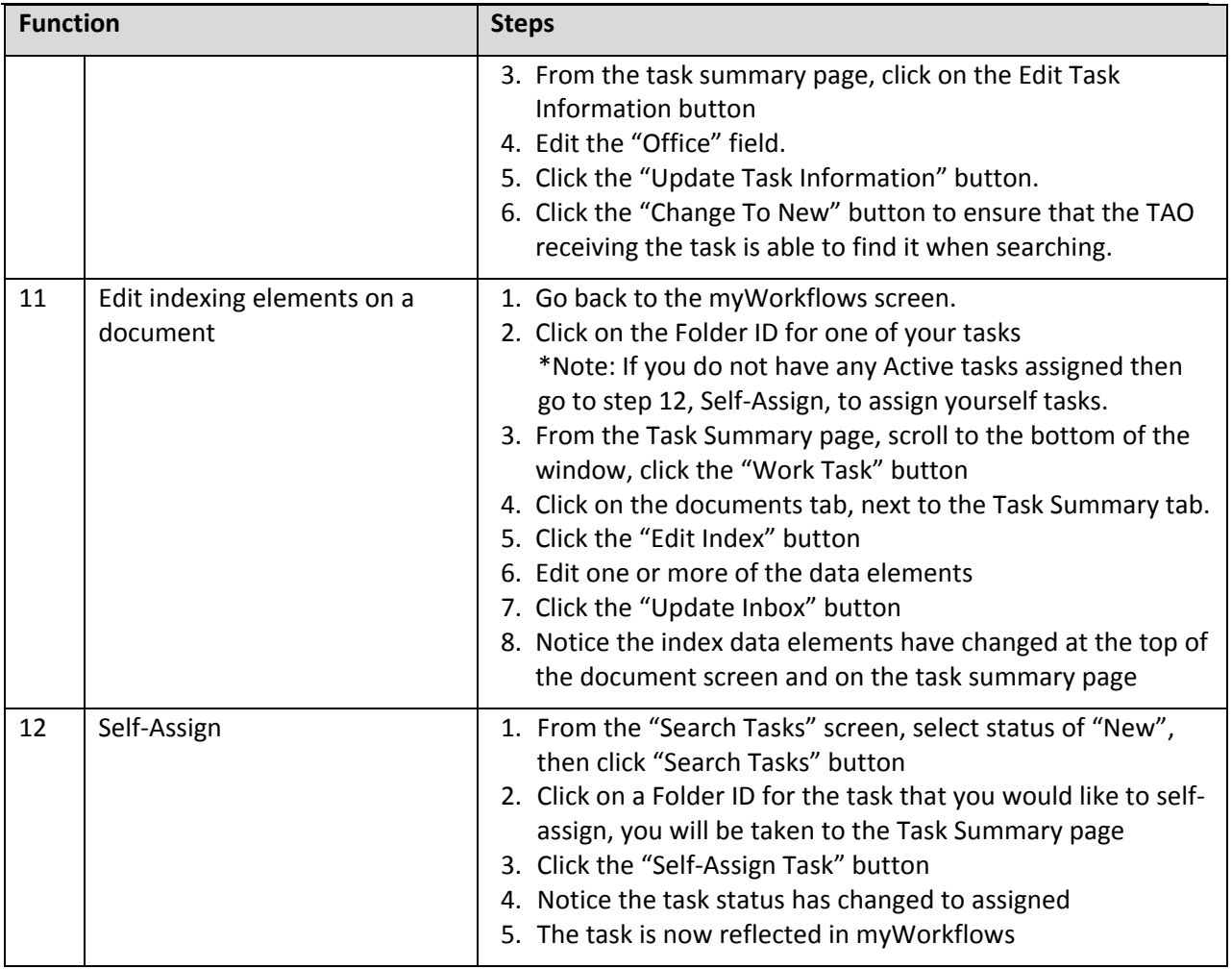

## **DEFINITIONS:**

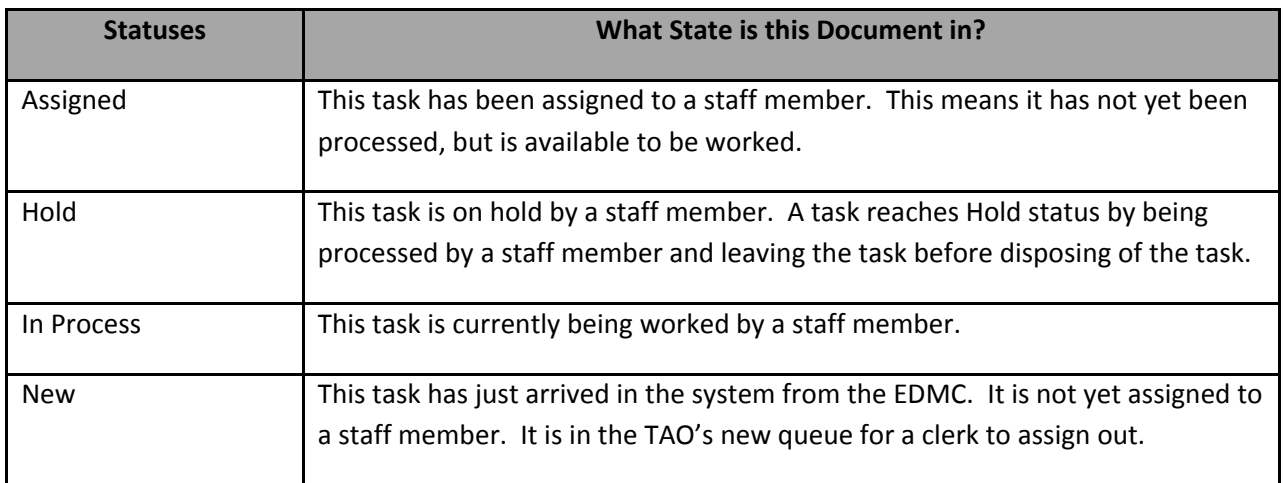

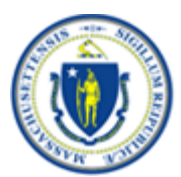

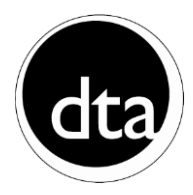

**myWorkspace Release 1** 

**DTA EDM CASE MANAGER Training – Trainee Instructions**

Processed This task has been processed and disposed of by a staff member.

## **DEFINITIONS (continued):**

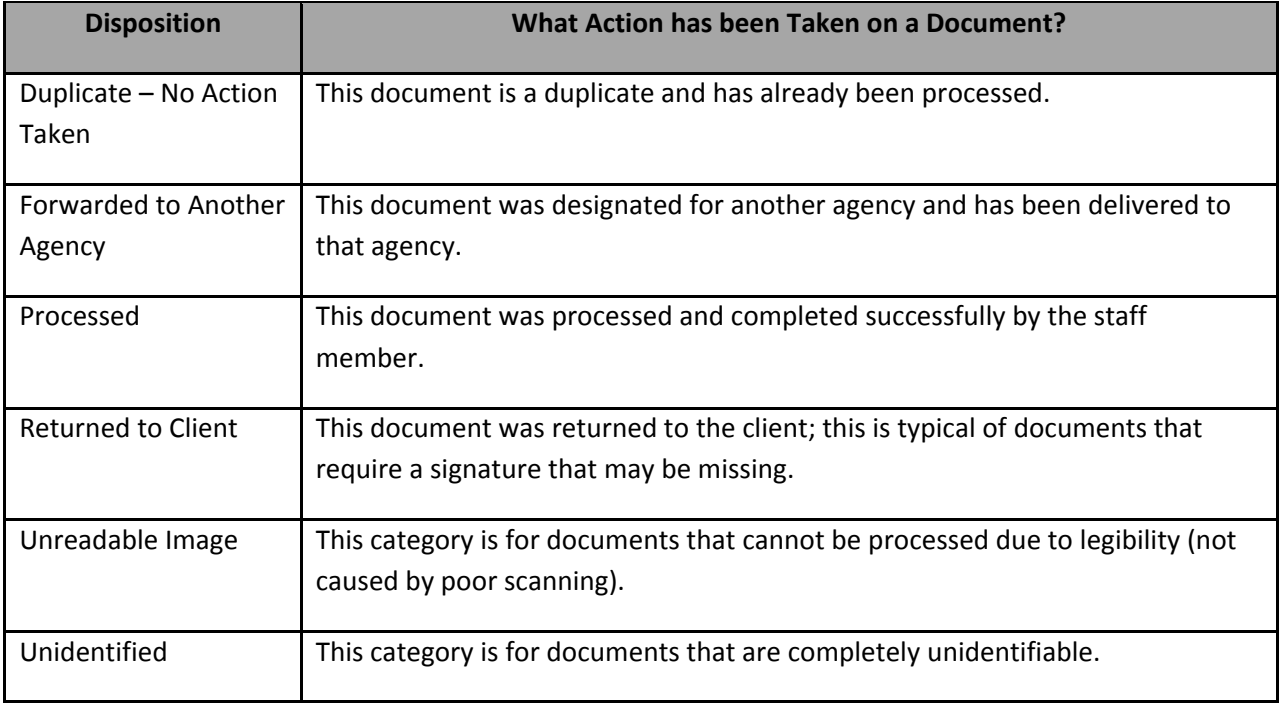